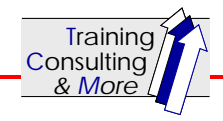

# **TopTipp Nr. 5: Ihr Auftritt zum Erfolg**

## **- Wie Sie Ihre Präsentationsfolien noch professioneller gestalten können -**

Präsentationen gibt es wie Sand am Meer. Viele gute aber auch viele grottenschlechte. Es ist dank PowerPoint & Co. recht einfach, mit ein paar Folien ein bestimmtes Thema "an den Mann" zu bringen. Als Zuhörer solcher Präsentationen fühlen Sie sich im günstigen Fall gelangweilt, im schlechten Fall abgestoßen.

Und dennoch: Eine gute Präsentation ist ein tolles Mittel, mit dem Sie sich selbst und Ihre Botschaft grandios unterstützen können. Das klappt im innerbetrieblichen Bereich genau so wie im externen Bereich mit Kunden. Mit einer guten Projektpräsentation werden die Dinge für die Teilnehmer klarer, mit einer guten Verkaufspräsentation überzeugen Sie Ihre Kunden wesentlich leichter. Allerdings sollten Sie dabei ein paar grundsätzliche Regeln beachten. Die meisten davon finden Sie in der entsprechenden Fachliteratur oder im Internet. Es gibt jedoch ein paar Dinge, die den Profi wirklich zum Profi machen. Hier eine kleine Auswahl:

#### **Basics: generelle Gestaltungstipps**

- \ **Quantität**: 5 Punkte pro Folie sind genug, noch besser wären nur 3 Punkte.
- \ **Stichworte**: Verwenden Sie nur Stichworte (Überbegriffe) und eventuell 3-4 erläuternde Unterbegriffe.
- **Fließtext:** ist tabu!
- \ **Anschaulichkeit**: Verwenden Sie Bilder oder Grafiken, sie müssen jedoch passen!
- \ **Assoziationen**: Kein Bild ohne kurze Erläuterung. Es gibt nur wenige Bilder die bei jedem Betrachter wirklich die gleichen Assoziationen auslösen.
- \ **Minimalistisch**: Denken Sie immer daran: Weniger ist mehr!
- \ **Schriftgrößen**: ab 14p und größer.
- \ **Schrifttypen**: Wählen Sie maximal 2 aus. Legen Sie genau fest, wofür sie zum Einsatz kommen und bleiben sie konsequent.
- \ **Farben** Legen Sie sich auf 3 4 Farben fest (neben schwarz und weiß). Dadurch kommt Stil in Ihre Präsentation. Suchen Sie sich aber zueinander passende Farben aus. "OpenRGB" ist ein kleines aber feines Tool, das Sie hierbei unterstützt. (kostenlos bei www.logicol.com)
- **Strukturieren** Sie Ihre Informationen durch Textelemente (Spiegelpunkte & Co.) oder durch grafische Anordnung (z.B. Organigramm).
- \ **Rahmen** sollten Sie generell vermeiden ("Todesanzeige"). Farblich unterlegte Texte oder Felder wirken ohne Rahmen eleganter.
- \ **Animationen** verwenden Sie bitte sehr sparsam und wenn, dann nur einen Typ.
- \ **Autor**: Ihr Name sollte auf jedem Chart vorhanden sein.

#### **Fachausdrücke: Ja oder Nein oder wie?**

- **Zuhörer:** Welche Vor- und Fachkenntnisse können Sie bei Ihrem Publikum voraussetzen?
- \ **Auswahl**: Überlegen Sie sich bitte genau, welche wirklich wesentlichen Fachbegriffe Sie

in Ihre Präsentation einbauen wollen. Was sollen die Zuhörer wirklich behalten/lernen (Langzeitgedächtnis)? Was ist zum Verständnis der weiteren Ausführungen wirklich notwendig, muss aber nicht dauerhaft behalten werden (Kurzzeitgedächtnis)?

- \ **Erklärung**: Erklären Sie Fachbegriffe. Aber passen Sie auf: Seien Sie vorbereitet (kein stammeln oder ausschweifen). Dadurch unterstreichen Sie Ihre Fachkompetenz.
- \ **Anschaulich**: Versuchen Sie, Fachbegriffe anschaulich zu erklären. Verwenden Sie Vergleiche, Zeichnungen, Grafiken, Bilder usw.
- \ **Aufschreiben**: Damit die Erklärung permanent präsent ist, schreiben Sie diese Begriffe samt Erklärung (in Stichworten) auf ein Flipchart (event. vorbereitet und an der Wand hängend).
- \ **Handout**: Auch das Handout ist gut geeignet, eine Erläuterung der Fachbegriffe zu integrieren (Glossar).

#### **Charthopping: Von Folie zu Folie zu**

**Folie…?** (Tipps für PowerPoint)

- **Springen:** Sie sollten genau wissen, was auf welcher Folie steht. Dann können Sie mit Eingabe der Foliennummer und Enter direkt zum gewünschten Chart springen.
- \ **Hyperlinks**: Sie können Begriffe auch mit Hyperlinks unterlegen. Klicken Sie dann darauf öffnet sich ein neues Fenster oder Sie springen (wenn Sie "Textmarke" ausgewählt haben) auf eine neue Folie. Geht auch prima mit interaktiven Schaltflächen (unter "Einfügen" – "Formen" – "interaktive Schaltflächen"). Diese Methode ist auch gut geeignet zur Erläuterung von Fachbegriffen.
- \ **Navigationsleiste**: Bauen Sie auf jeder Folie eine Navigationsleiste ein, wie wir sie von Internet-Seiten kennen. Das macht einen sehr professionellen Eindruck und erleichtet Ihnen das Navigieren erheblich.

### **Viel Spaß beim Ausprobieren! Werden Sie Folienprofi!**